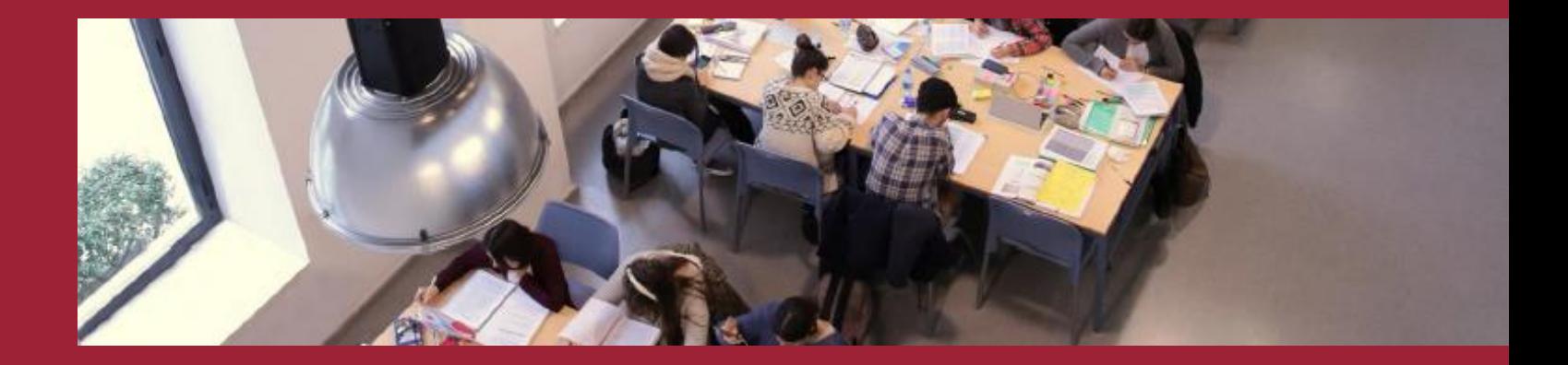

# La nueva red interna de la BUS

*Claudio J. Arjona* con la colaboración de Francisco Sánchez

Jornada de Buenas Prácticas. 18 de Diciembre, 2017

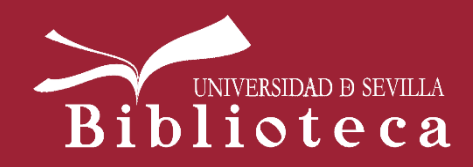

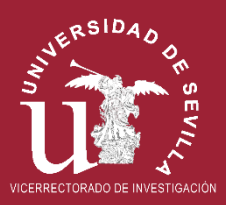

**Indice**

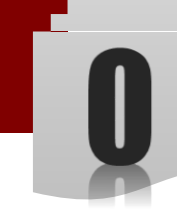

# 1.- Razones del cambio

# 2.- Acciones realizadas

- 3.- Foto actual
- 4.- Acciones pendientes

27 28 20

Petición de devolución al SIC/US de la

subred 150.214.216.\*

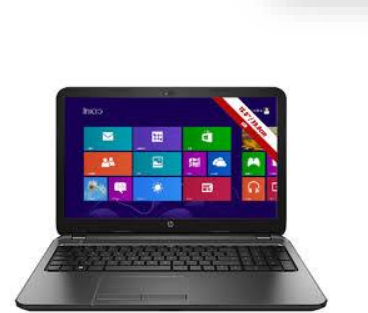

Falta de direcciones IP públicas

28 16

CAUSAS MAYORES

Solicitud de nuevos puntos de conexión a red por parte de las bibliotecas: más personal y nuevos equipos conectables, como la impresoras multifunción

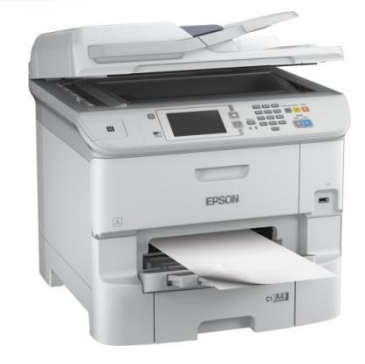

### **SEGURIDAD** I n f o r m á t i c a

#### Intentos de acceso continuos

Observar hora y usuario : root – misma IP atacante

14 09:53:03 localhost sshd[39715]: Failed password for root from 218.65.30.40 port 7290 ssh2 14 09:53:03 localhost sshd[39715]: error: maximum authentication attempts exceeded for root from 218.65.30.40 port 7290 ssh2 [preauth] 14 09:53:03 localhost sshd[39715]: Disconnecting: Too many authentication failures [preauth] 14 09:53:03 localhost sshd[39715]: PAM 5 more authentication failures; logname= uid=0 euid=0 tty=ssh ruser= rhost=218.65.30.40 user=root 14 09:53:03 localhost sshd[39715]: PAM service(sshd) ignoring max retries;  $6 > 3$ 14 09:53:07 localhost sshd[39765]: reverse mapping checking getaddrinfo for 40.30.65.218.broad.xy.ix.dynamic.163data.com.cn [218.65.30.40] failed - POSSIBLE BR - IN ATTEMPT! 14 09:53:07 localhost sshd[39765]: pam unix(sshd:auth): authentication failure; logname= uid=0 euid=0 tty=ssh ruser= rhost=218.65.30.40 user=root 14 09:53:07 localhost sshd[39765]: pam succeed if(sshd:auth): requirement "uid >= 1000" not met by user "root" 14 09:53:09 localhost sshd[39765]: Failed password for root from 218.65.30.40 port 10260 ssh2 14 09:53:10 localhost sshd[39765]: pam succeed if(sshd:auth): requirement "uid >= 1000" not met by user "root" 14 09:53:12 localhost sshd[39765]: Failed password for root from 218.65.30.40 port 10260 ssh2 14 09:53:13 localhost sshd[39765]: pam succeed if(sshd:auth): requirement "uid >= 1000" not met by user "root" 14 09:53:15 localhost sshd[39765]: Failed password for root from 218.65.30.40 port 10260 ssh2 14 09:53:16 localhost sshd[39765]: pam succeed if(sshd:auth): requirement "uid >= 1000" not met by user "root" 14 09:53:18 localhost sshd[39765]: Failed password for root from 218.65.30.40 port 10260 ssh2 14 09:53:19 localhost sshd[39765]: pam succeed if(sshd:auth): requirement "uid >= 1000" not met by user "root" 14 09:53:21 localhost sshd[39765]: Failed password for root from 218.65.30.40 port 10260 ssh2 14 09:53:22 localhost sshd[39765]: pam succeed if(sshd:auth): requirement "uid >= 1000" not met by user "root" 14 09:53:24 localhost sshd[39765]: Failed password for root from 218.65.30.40 port 10260 ssh2 14 09:53:24 localhost sshd[39765]: error: maximum authentication attempts exceeded for root from 218.65.30.40 port 10260 ssh2 [preauth] 14 09:53:24 localhost sshd[39765]: Disconnecting: Too many authentication failures [preauth] 14 09:53:24 localhost sshd[39765]: PAM 5 more authentication failures; logname= uid=0 euid=0 tty=ssh ruser= rhost=218.65.30.40 user=root 14 09:53:24 localhost sshd[39765]: PAM service(sshd) ignoring max retries;  $6 > 3$ 14 09:53:27 localhost sshd[39769]: reverse mapping checking getaddrinfo for 40.30.65.218.broad.xy.jx.dynamic.163data.com.cn [218.65.30.40] failed - POSSIBLE BR - IN ATTEMPT! 14 09:53:28 localhost sshd[39769]: pam unix(sshd:auth): authentication failure; logname= uid=0 euid=0 tty=ssh ruser= rhost=218.65.30.40 user=root 14 09:53:28 localhost sshd[39769]: pam succeed if(sshd:auth): requirement "uid >= 1000" not met by user "root" 14 09:53:30 localhost sshd[39769]: Failed password for root from 218.65.30.40 port 53802 ssh2 14 09:53:31 localhost sshd[39769]: pam succeed if(sshd:auth): requirement "uid >= 1000" not met by user "root" 14 09:53:33 localhost sshd[39769]: Failed password for root from 218.65.30.40 port 53802 ssh2

### **SEGURIDAD INFORMÁTICA**

Intentos de acceso continuos Observar hora y usuarios Varias IPs atacantes

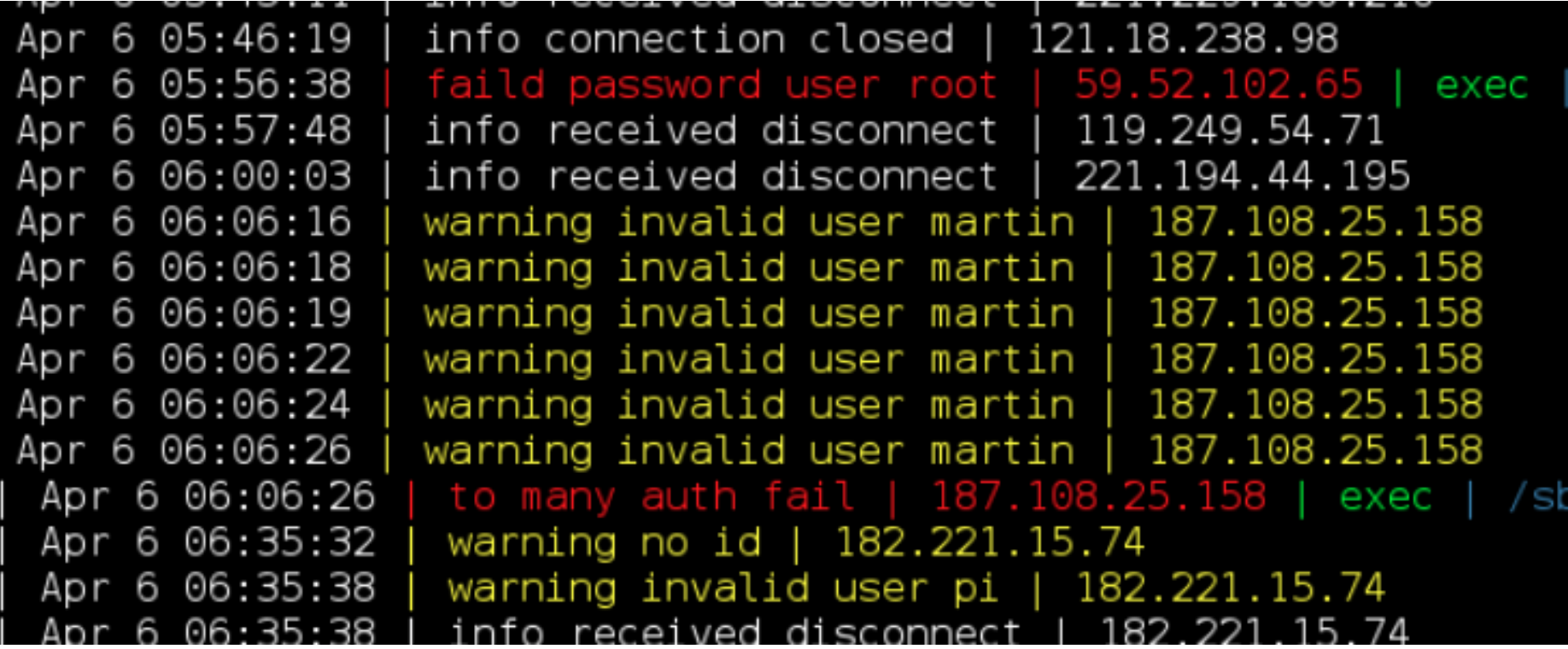

### **SEGURIDAD INFORMÁTICA**

Intentos de acceso continuos Observar hora y usuarios Varias IPs atacantes

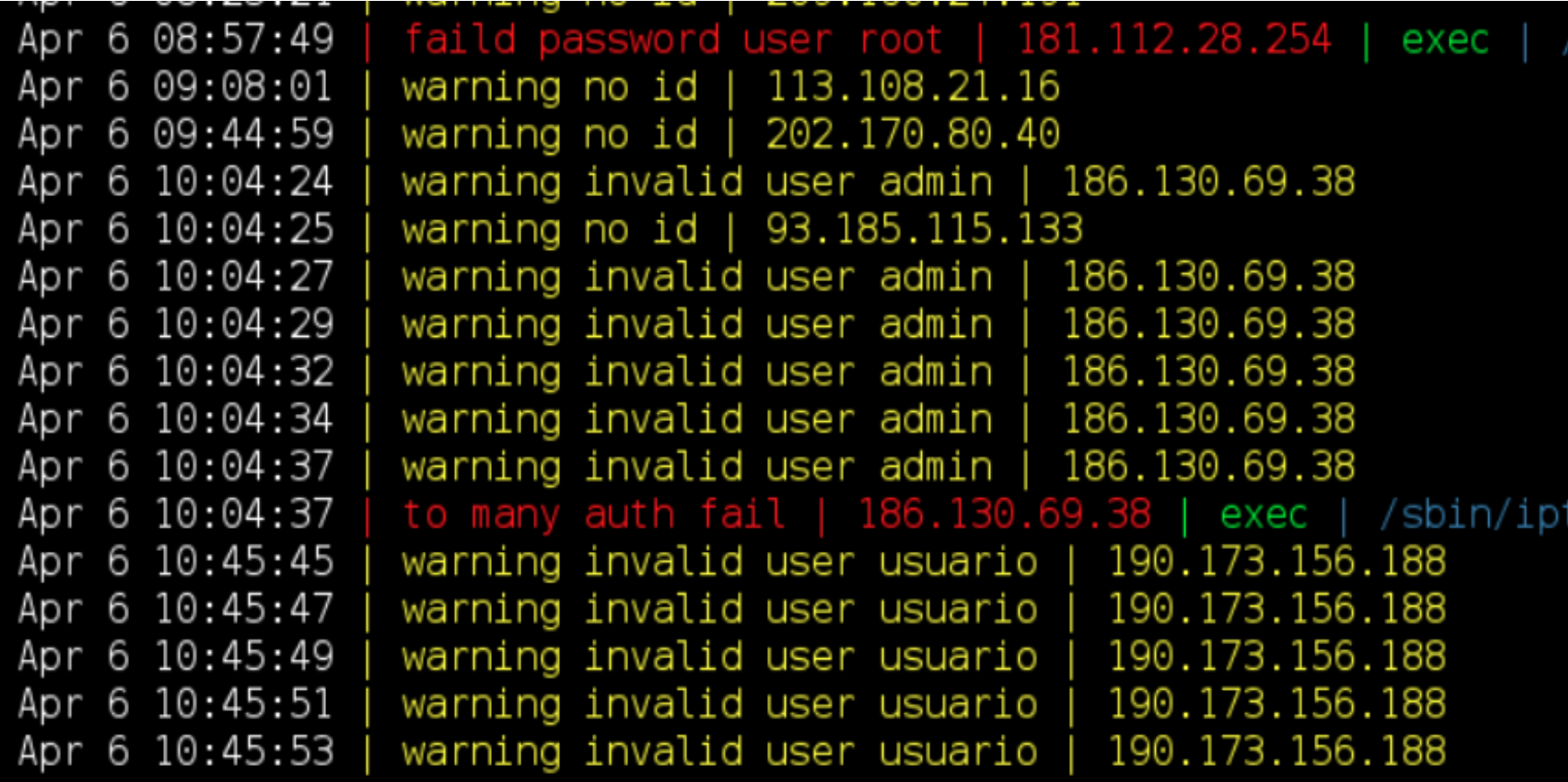

### **SEGURIDAD INFORMÁTICA**

Intentos de acceso continuos Observar hora y usuarios Una IP atacante con lista de usuarios

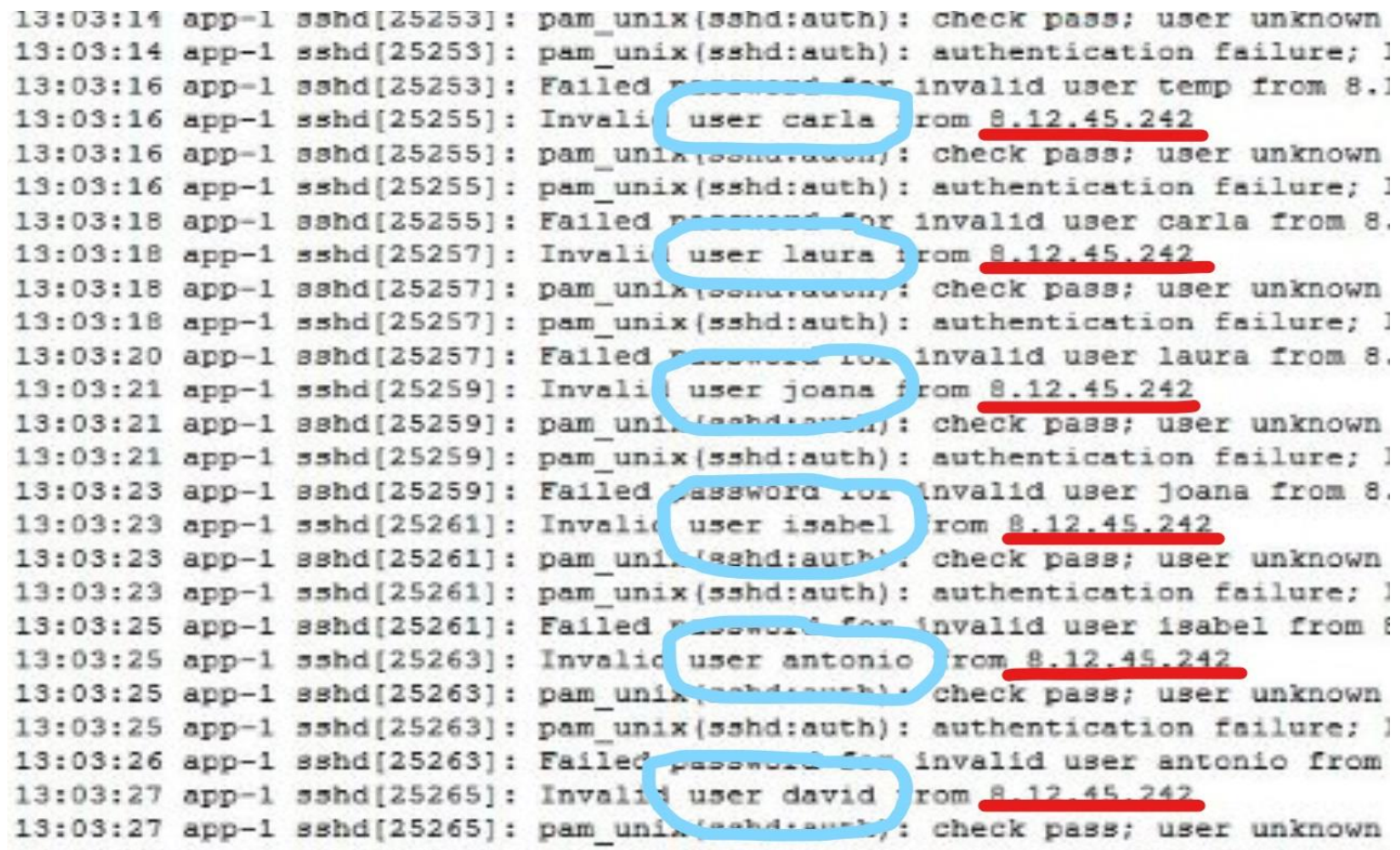

### *Proteger las impresoras de red*

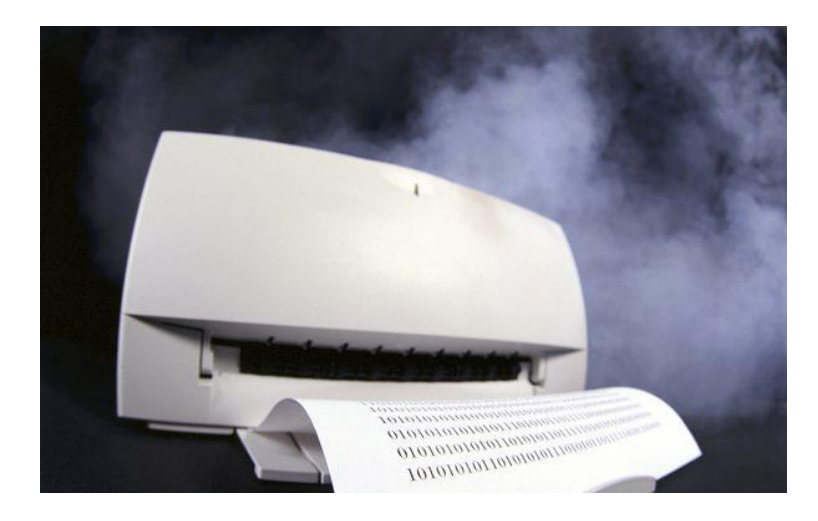

PROTEGER A LAS IMPRESORAS: CUALQUIERA PODÍA IMPRIMIR DESDE EL "MUNDO MUNDIAL"

Un segundo paso:

Que cada uno solo vea las impresoras que debe usar para impedir cruce de  $documentos$  entre bibliotecas  $\rightarrow$  firewall local (problema con el correo electrónico desde la impresora)

### *No delegar la seguridad*

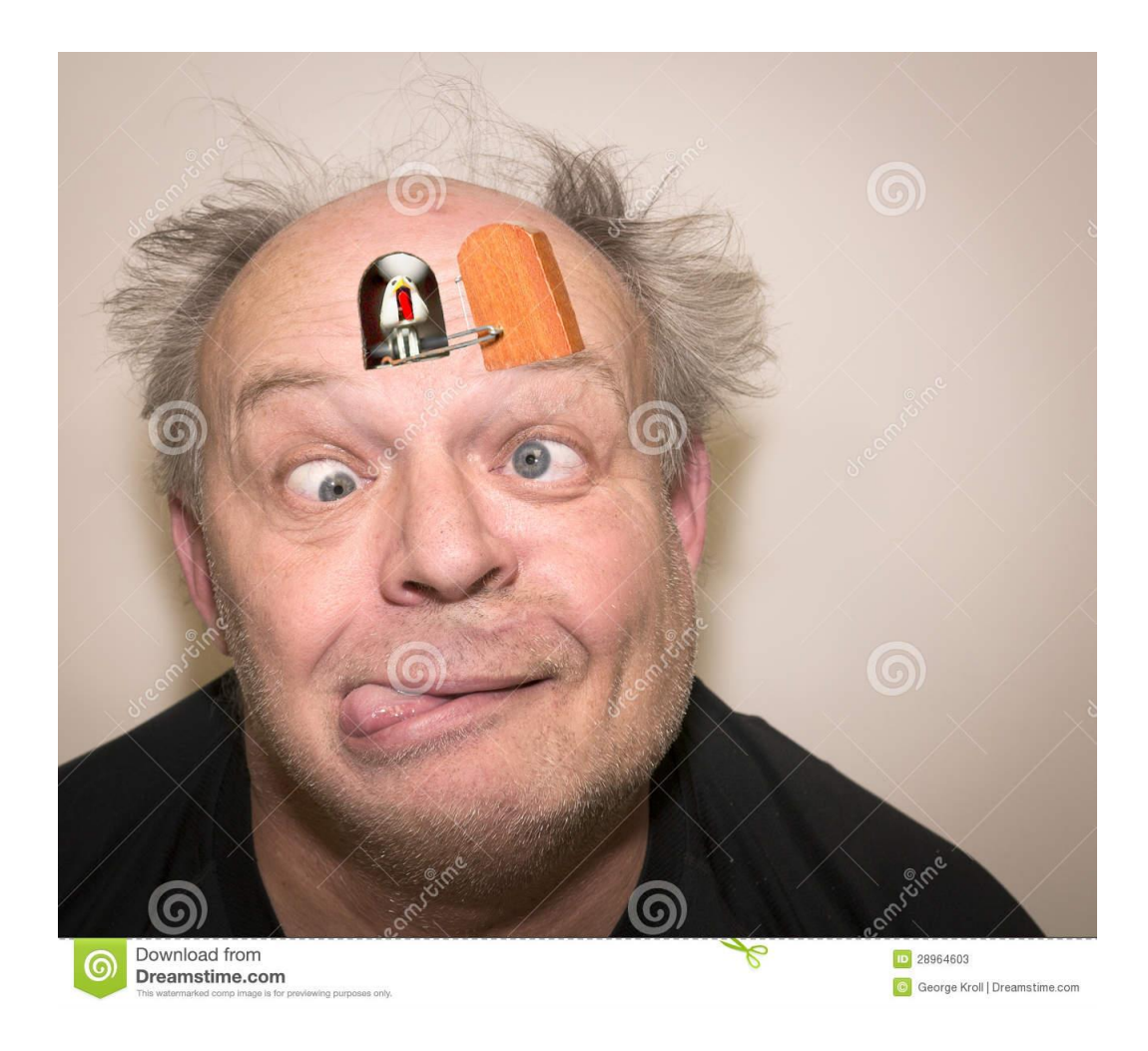

No se pretende volver loco al personal con tareas y responsabilidades complejas

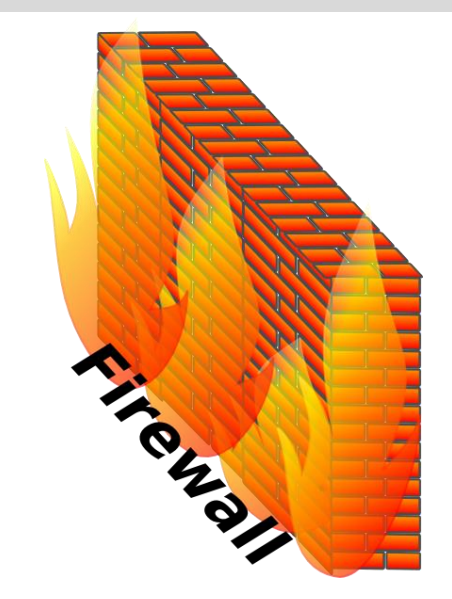

**¿Quién sabe activar y parametrizar el firewall de Windows?**

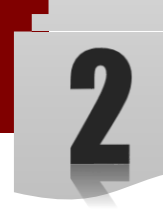

### *Inversiones en hardware*

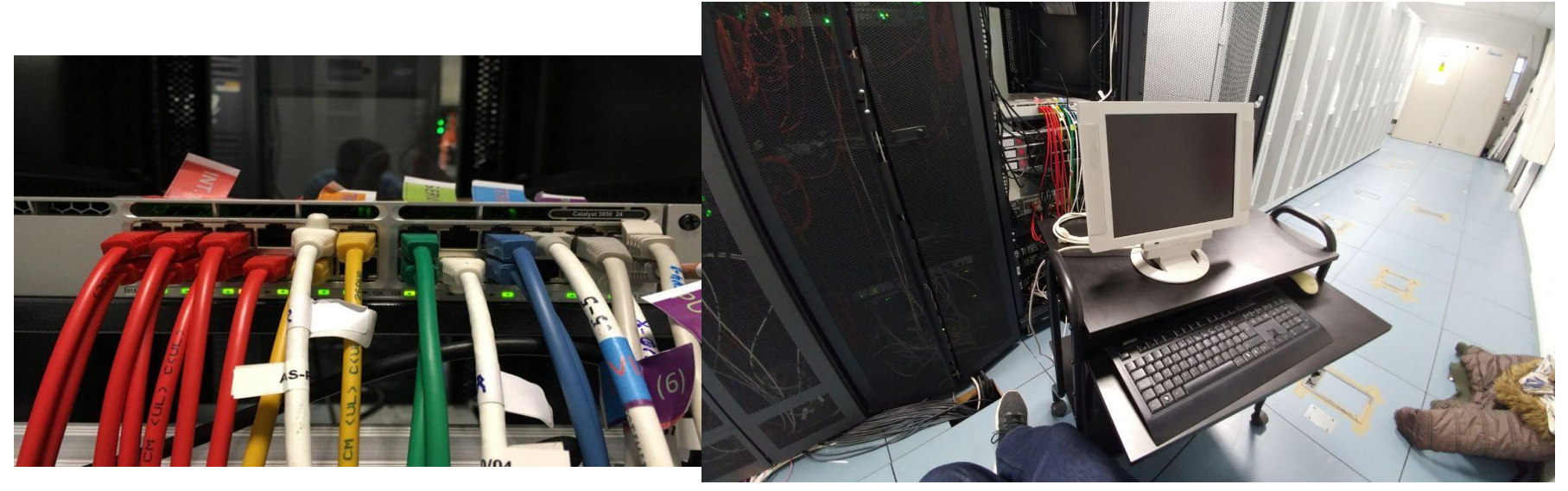

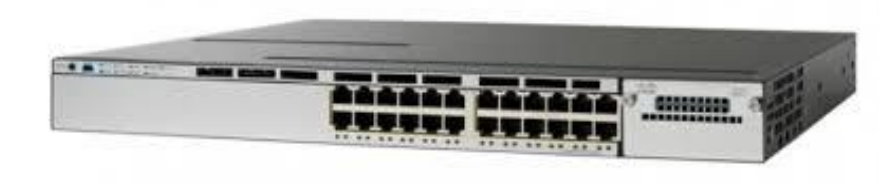

- **Dos servidores como firewall**
- **Un conmutador para comunicaciones**
- **Un rack en el SIC**

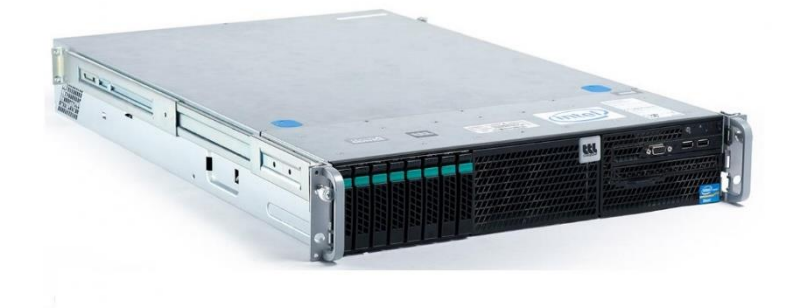

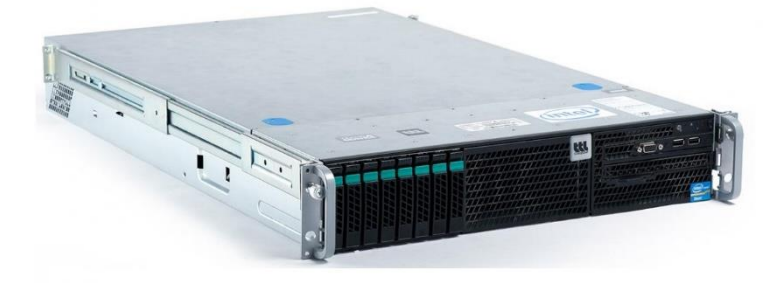

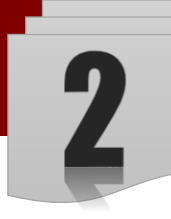

#### **Diseño e implementación**

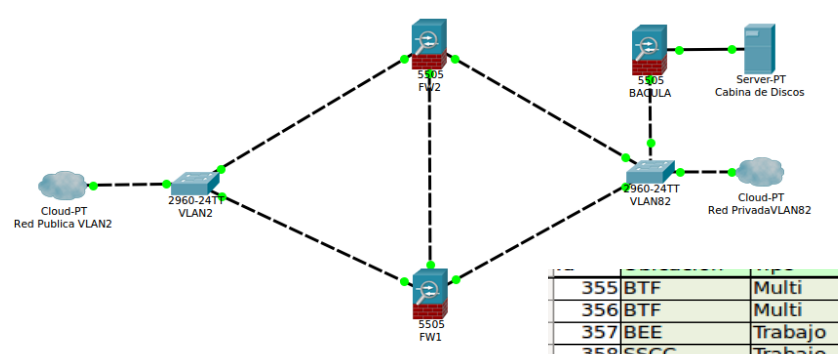

- **Software libre**
- **Colaboración del Dpto. de Telemática de Teleco de Cartuja**
- **Becario especializado, alumno de Teleco**
- **Coordinación de Javier Escudero**

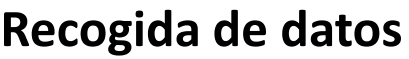

**Becarios de informática Bibliotecarios, TABs y TEBs Coordinación de Paco Sánchez**

> **ORDEN CONSTANCIA LIMPIEZA**

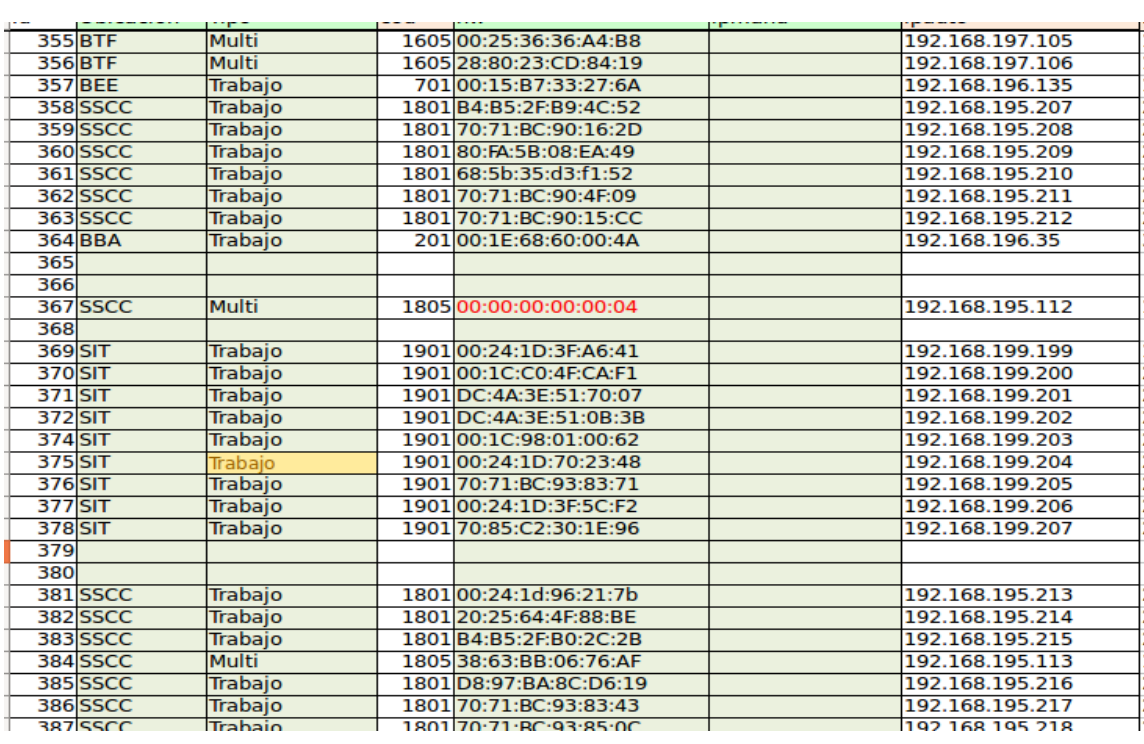

**BIBLIOTECA DE TURISMO Y FINANZAS** 

### *Mucho trabajo de la BUS*

- **Localizar planos**
- **Anotar rosetas e identificarlas**
- **Ver su VLAN**
- **Anotar puesto a puesto la roseta**
- **Creación de un EXCEL por centro**
- **Asignación de IP pública por centro y función**

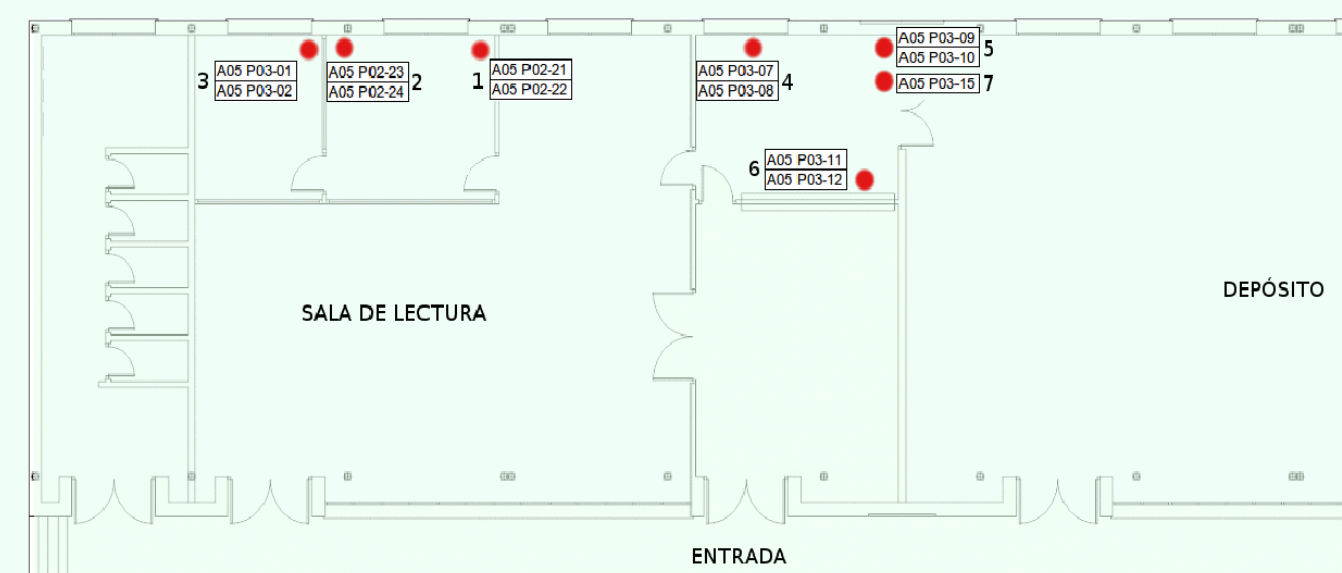

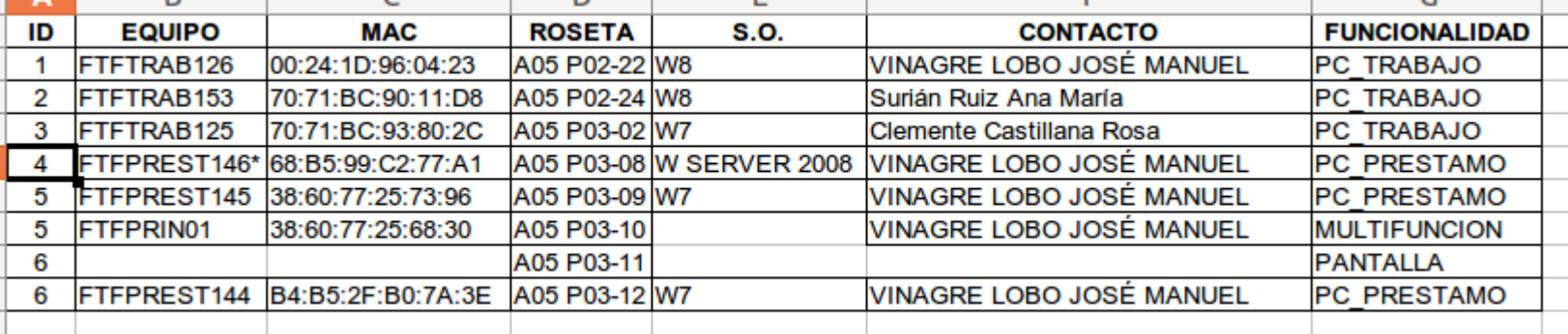

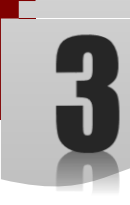

### *Ingeniería Informática*

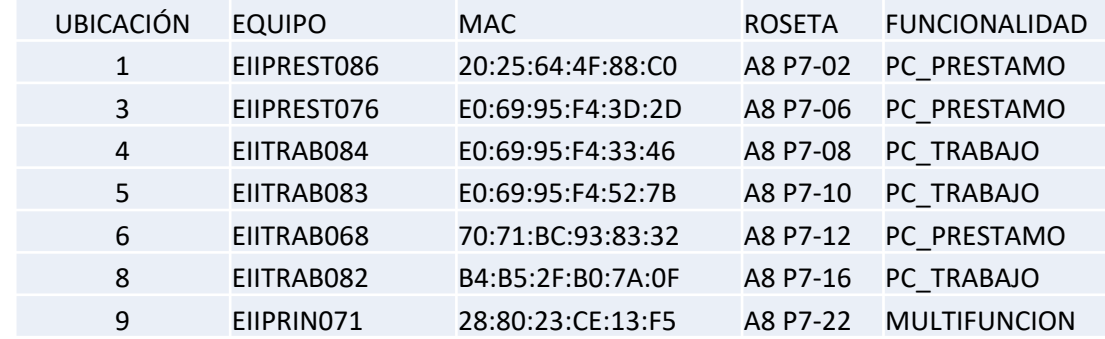

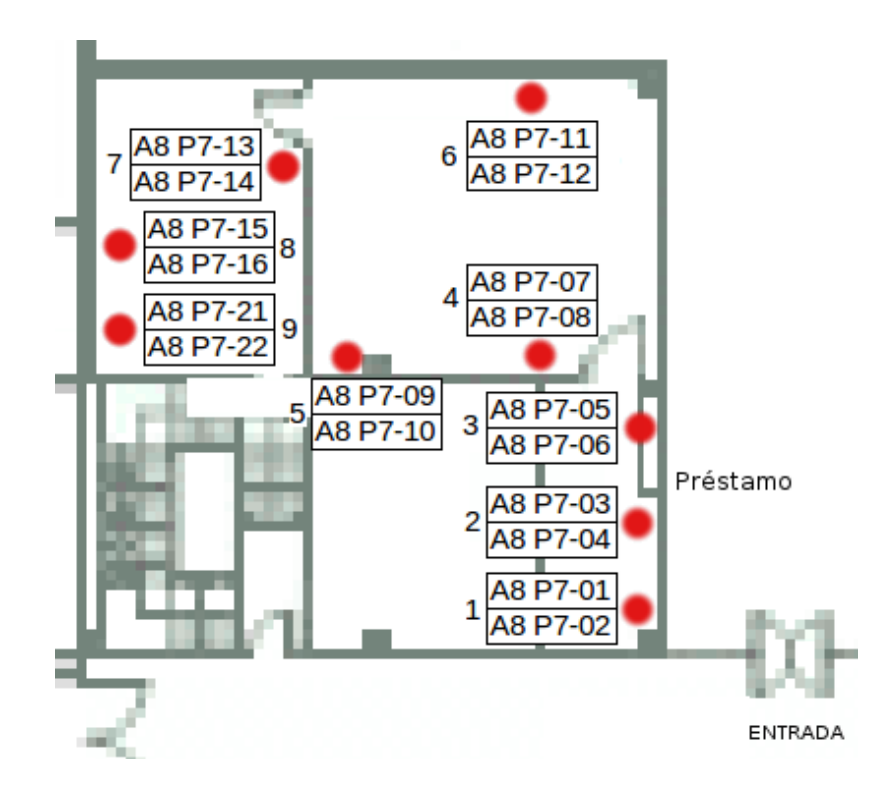

### **Foto actual**

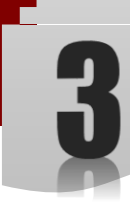

#### *Logros*

Usamos ¼ de las IPs públicas Devolvimos las 150.214.216.\* Reasignamos las IPs restantes: 150.214.182.\* Por cada IP pública tenemos varias IPs privadas

Es un modelo para otras secciones de la Administración de la US

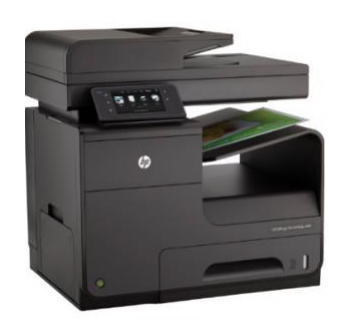

Impresoras sin IP externa  $\rightarrow$  no accesibles **desde fuera de la BUS**

Muchas IPs privadas sobrantes

- **Asignadas por centro**
- **Cada centro tiene sus IPs libres** IPs públicas sobrantes, para nuevos proyectos, aplicaciones y servidores

### **Foto actual**

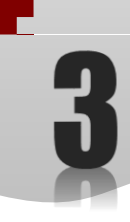

### *CUIDADO!!!*

**STATE** 

Categorías de servicios

**APLICACIONES** 

PODAS etc.

**COMUNICACIONES** 

Mostrar servicios relacionados -

conectiv.

**IDENTIDAD** 

Mostrar servicios relacionados

**SISTEMAS** 

de Info

Universitario, etc.

 $\mathbf{b}$ 

Mostrar servicios relacionados

(a) Ver difusión

Bonadores

ervicios populares

Examinar catálogo

sponder encuesta

olicitar en nombre de ...

derencias

ugerencias

Requiere atención 158

Desde la última visita 0

Peticiones abiertas 15

**Las cosas SOLO FUNCIONAN en las rosetas de la VLAN82**

**Buccar** 

Engloba cualquier incidencia o petición referente a las

Certificados, Clientes de Correo Flectrónico, Estela, OCW.

Para todo lo reladonado con los servicios de comunicaciones<br>que el SIC ofrece: redes de telefonia (fija, máxil, ip), redes<br>de datos (Internet, WIFI, EDUROAM), seguridad,

infraestructura de comunicaciones, incidentes y errores de

Estos servidos permitirán al usuario comunicar, verificar y/o

modificar los datos de identidad de usuario por medio de

Para incidencias o peticiones de monitorización, creación,

cambio, gestión de bases de datos, servidores, firewall,<br>vmware, así como todo tipo de reglas y permisos sobre

de infraestructura proporcionada por el Servicio

incidencias o peticiones: SSO, UNUS, LDAP, Carnet

aplicaciones informáticas: Antivirus, Navegadores,

**ALOJAMIENTO** 

**EQUIPAMIENTO** 

lostrar servicios relacionados a

Mostrar servicios relacionados a

郡

**INFORMACION / DATOS** 

Para incidencias o peticiones relacionadas con los servicios

altas, modificaciones, bajas, errores, fallos, etc.

Para solicitudes de adquisición/renovación/traslado de

material informático, terminales y o líneas fijas o móviles,<br>latiquilos red/datos, modem, etc.

Todo lo relacionado con incidencias o errores de datos

personales, académicos, automatrícula y, en general,<br>cualquier tipo de error o problema de datos. Istados.

SOPORTE APLICACIONES DE GESTION

SEVIUS, UXXI., SICRES, etc.

Para incidencias o peticiones relacionadas con las

aplicaciones SIC que gestionan los datos académicos Elecciones, Recursos Humanos, Económicos, Novel, PAUS,

icas, certificados, notas, hojas de examen, etc

de almacenamiento masivo de información, imágenes, vídeo,<br>o cualquier otro contenido accesible vía Web: servicios 2.0,

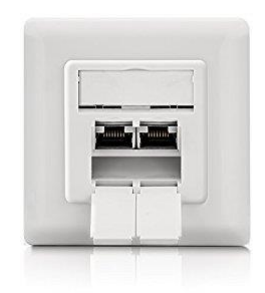

# **NO REUSAR LA 182**

Cada centro tiene un conjunto de IPs para MOSTRADOR, otro para TRABAJO y otro para las MULTIFUNCIONES

**La IP antigua de un PC o impresora ahora es la IP de** 

#### **TODOS LOS**

**PCs de trabajo de la biblioteca de un centro, por ejemplo.**

**IP de acceso a recursos electrónicos**: IP pública **IP del ordenador: privada y FIJA Para el SOS: el PC pide red por DHCP Problemas de red NO físicos: Sección I&T**

### **Foto actual**

### *Procedimientos*

Sustitución de ordenador, placa base

- Usar la misma roseta
- Mandarnos la nueva MAC
- Si se necesita nueva roseta:
	- Usar una de VLAN82

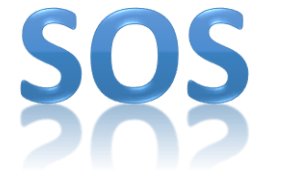

- Solicitar paso de VLAN2 a VLAN 82
- Si la roseta es de PC de consulta en sala, solicitar paso a VLAN82

Poner nuevo ordenador o portátil de trabajo

- Solicitud previa de paso de roseta a VLAN82
- La MAC debemos tenerla nosotros

### **Acciones pendientes**

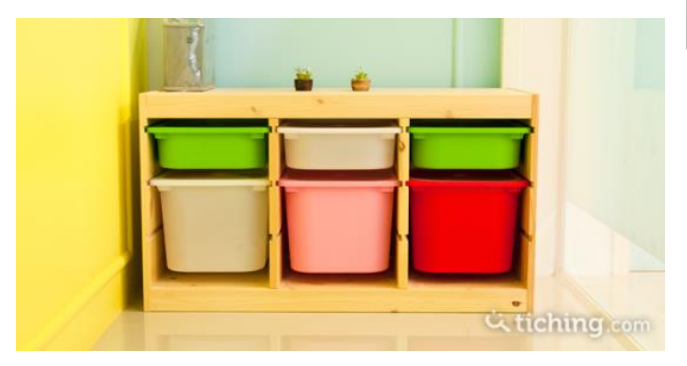

### *Tolerancia fallos*

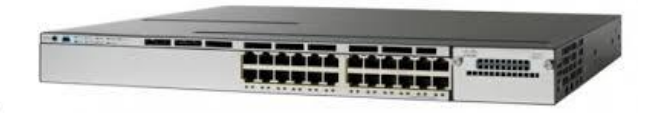

#### **ENVIAR INFORMACIÓN DEFINITIVA A LAS BIBLIOTECAS**

Tolerancia a fallas

**Asignar IPs públicas a su cometido real**

*Volver a reasignar IPs públicas*

Internet

Las conexiones redundantes permiten usar rutas alternativas cuando falla un dispositivo o un enlace. La experiencia del usuario no se ve afectada.

Pasar resto de rosetas de mostrador y trabajo a VLAN82 **(hay rosetas no conectadas)**

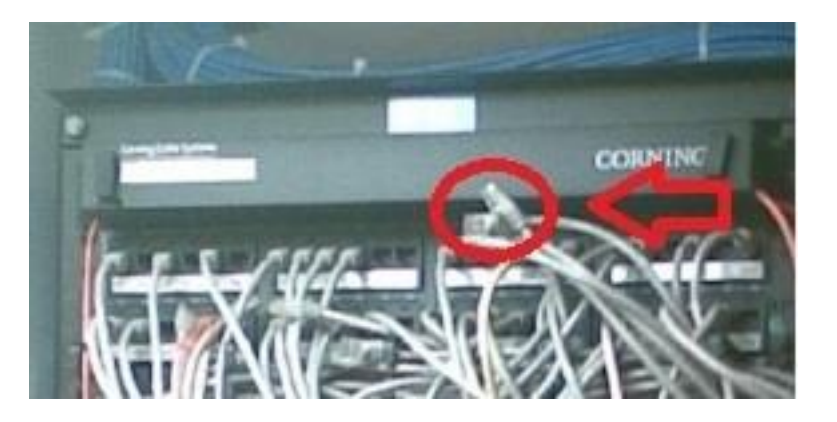

## Muchas gracias por vuestra atención

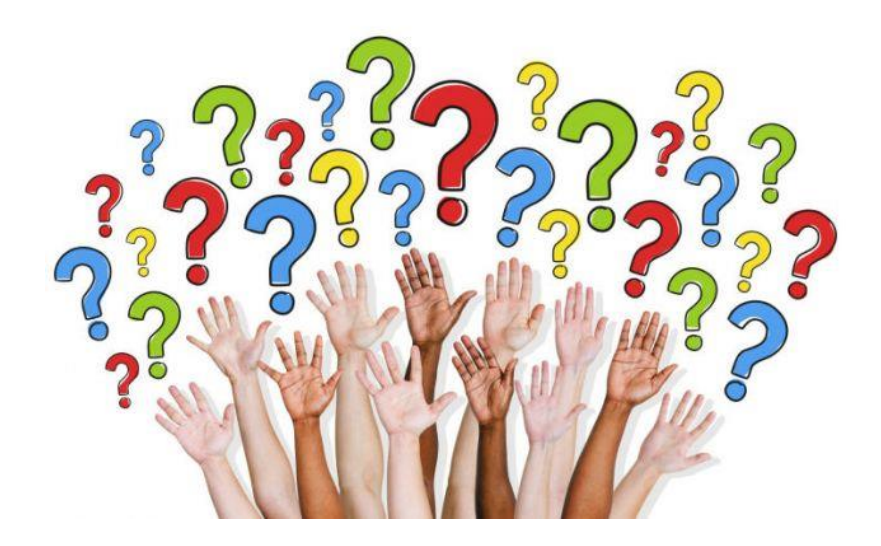

*Claudio J. Arjona* Paco Sánchez Avellaneda Javier Escudero Manuel Barea Becarios Jesús Bocanegra Yago Fernández Adrián Camacho

#### *Agradecimientos* Profesores del Departamento de Ingeniería Telemática *Rafael Estepa Germán Madinabeitia* Y a la *Fundación AICIA*

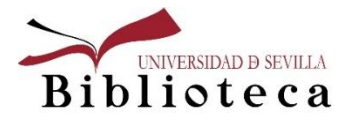

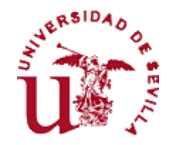